## XSLT transform

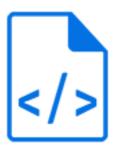

XSLT transform is a default Switch app that performs an XSLT 1.0 transformation on the incoming XML file and produces the resulting XML, HTML or text file.

Refer to the XSLT 1.0 specification and to widely available literature about XSLT for more information.

See also the chapter on External metadata in the Switch Reference Guide.

## Keywords

Keywords can be used with the search function above the Elements pane.

The keywords for the **XSLT transform** element are:

- XML
- JDF
- XMP
- HTML
- CSV
- metadata

## **Connections**

XSLT transform allows only a single outgoing connection.

## **Properties**

| Property     | Description                                                                                                    |
|--------------|----------------------------------------------------------------------------------------------------|
| Element type | The flow element type: XSLT transform.                                                                                                    |
|              | This property is useful to identify renamed flow elements. It cannot be changed.                                                                                    |
| Name         | The name of the flow element displayed in the canvas                                                                                                    |
| Description  | A description of the flow element displayed in the canvas. This description is also shown in the tooltip that appears when moving your cursor over the flow element |

| Property         | Description                                                                                                    |
|------------------|----------------------------------------------------------------------------------------------------|
| XSLT stylesheet  | The XSLT transform to be applied to the incoming XML file; this must be a valid XML document representing an XSLT 1.0 style sheet |
| Output file type | The type of the transformed output file: XML, JDF, XMP, HTML, Text, Log, or CSV                                                   |